#### **Problem Solving using Functions**

Rupesh Nasre.

IIT Madras November 2022

## Functions make programs modular.

- Common functionality
- Logical steps
- Can be parameterized, can return a value
- Examples
	- printf, scanf, pow, strlen, strstr, ...
	- You will define your own.

### Modular Functionality

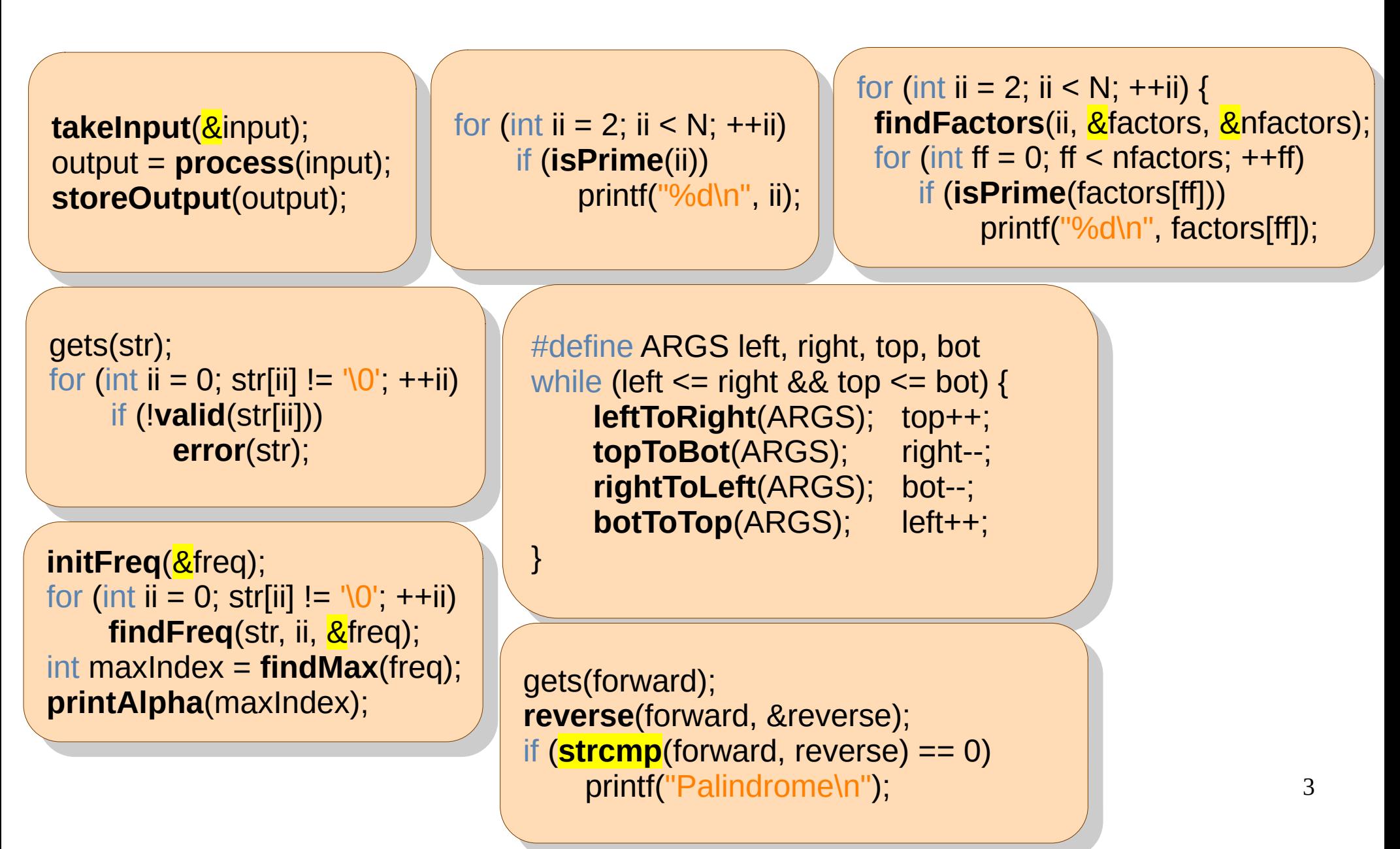

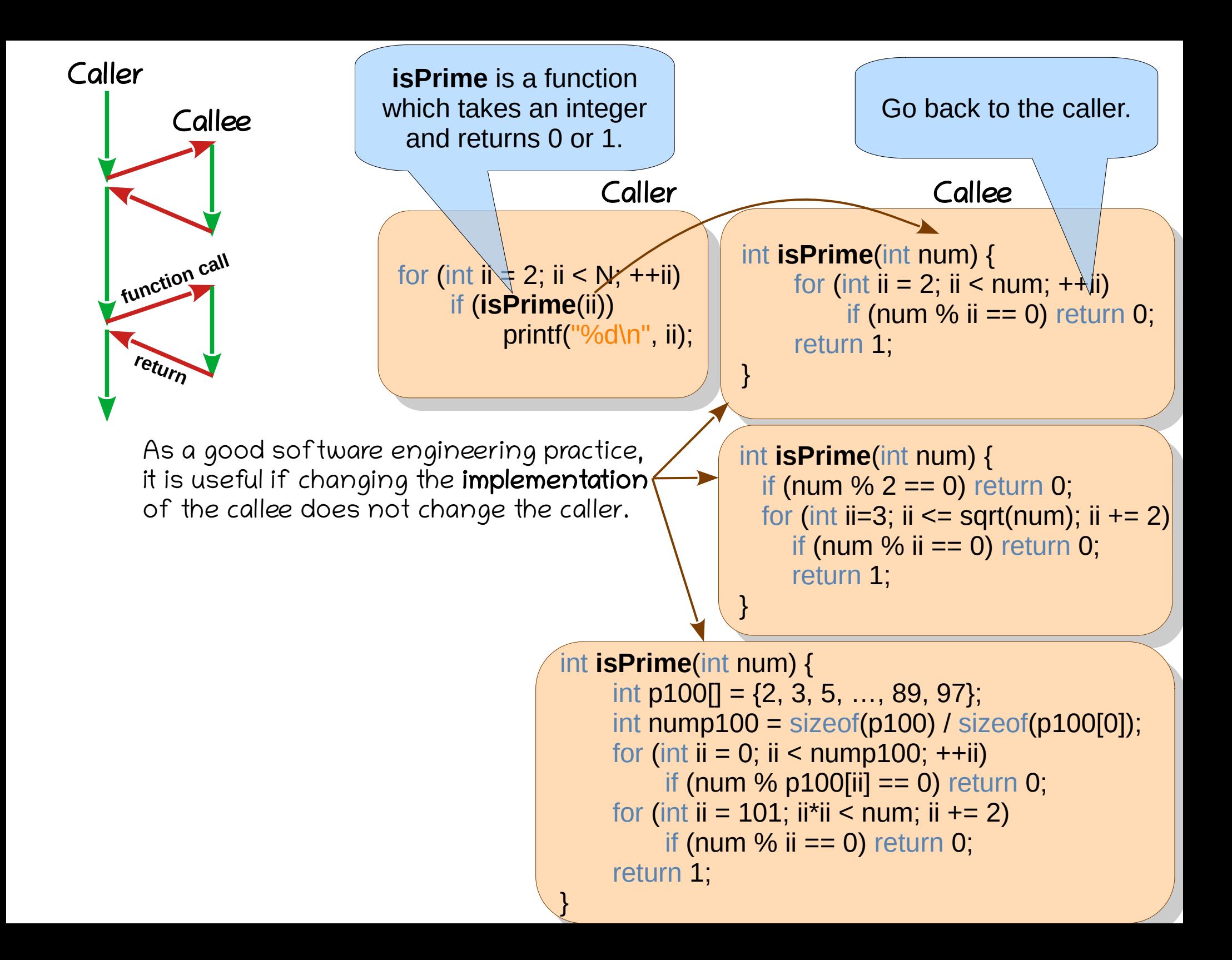

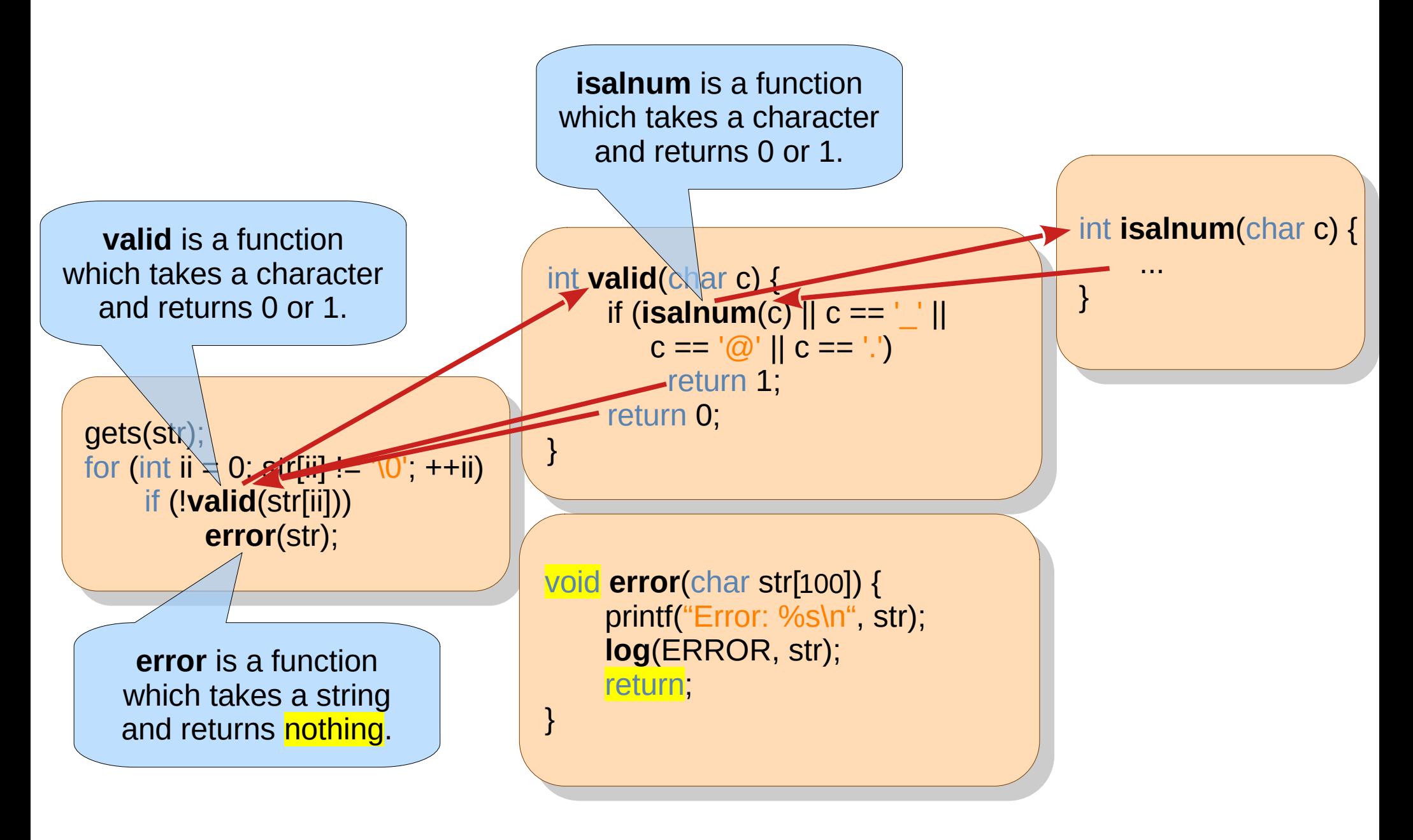

### #define vs Functions

- You can pass arbitrary text to #defines
	- e.g., macro( $a = -b -$ ) is possible.
	- Functions must follow strict typing rules.
- Compiler performs checks on both the preprocessed output and function calls. But it is easier to understand (and debug) function calls.
	- Use *gcc -E file.c* for the preprocessed output.
- Functions can be separately linked. Macros need to be present in each compilation unit.
- Typically, for very short codes (one or two lines), we use macros; for others, we use functions.

6

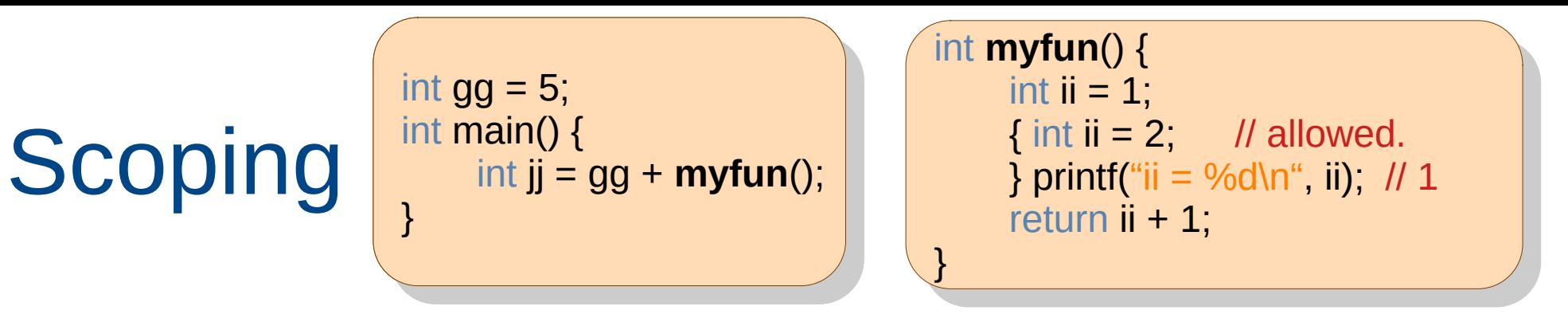

- Each variable belongs to a scope. The same scope cannot define two variables of the same name.
- Each function has a scope. A scope can be created using braces {...}. 1 2 ii Try scope.c.
- A variable of the same name can be redefined in a different scope.It refers to the one in the latest scope.
- A global scope is accessible to all the functions.
	- Useful to avoid passing parameters
	- Should be used sparingly, only for large important data
- A variable may overwrite another in between a scope.

### Functions with No Arguments

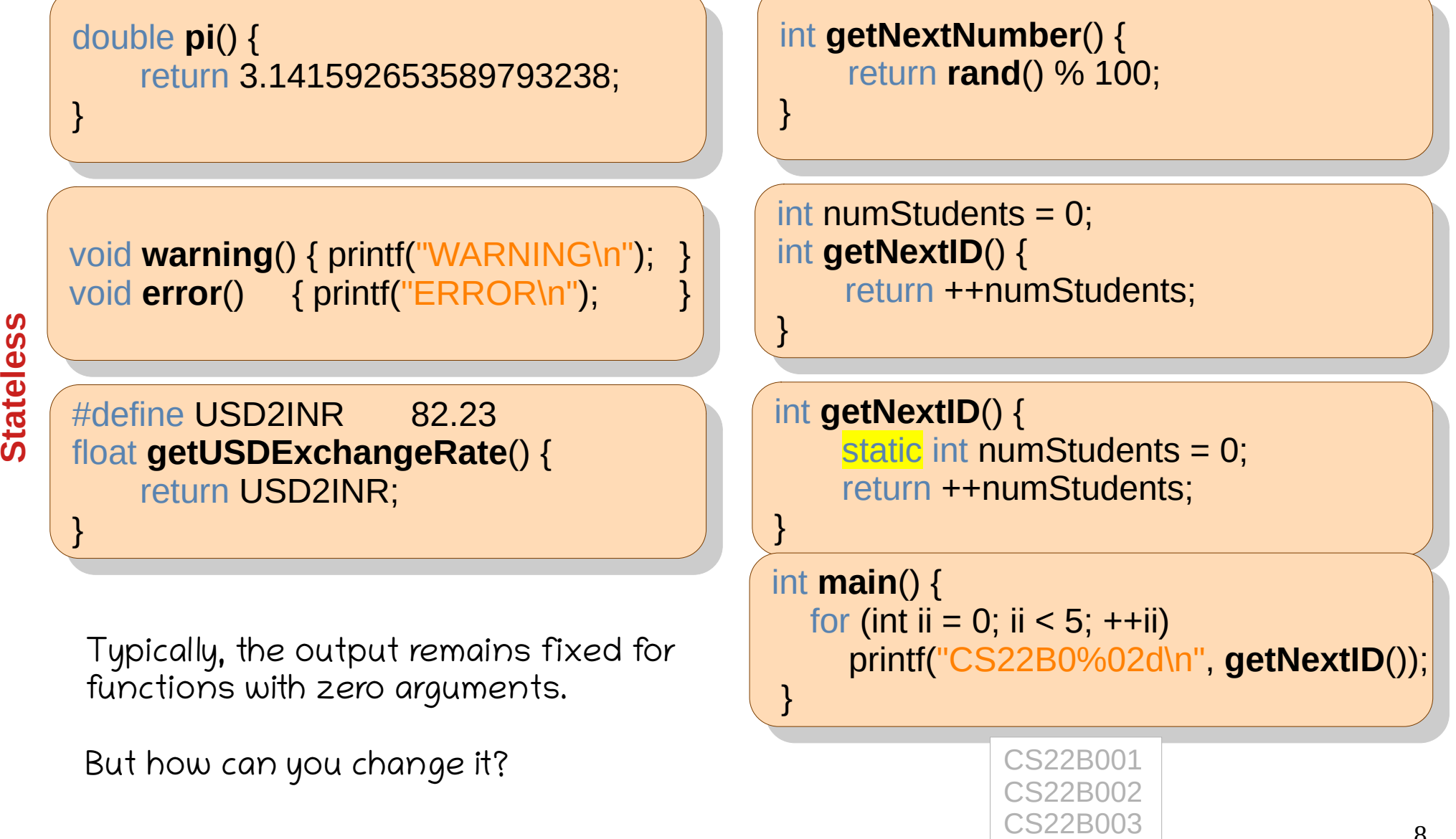

**ss**

8

**S t at**

**e f ul**

CS22B004 CS22B005

### Scope and Lifetime

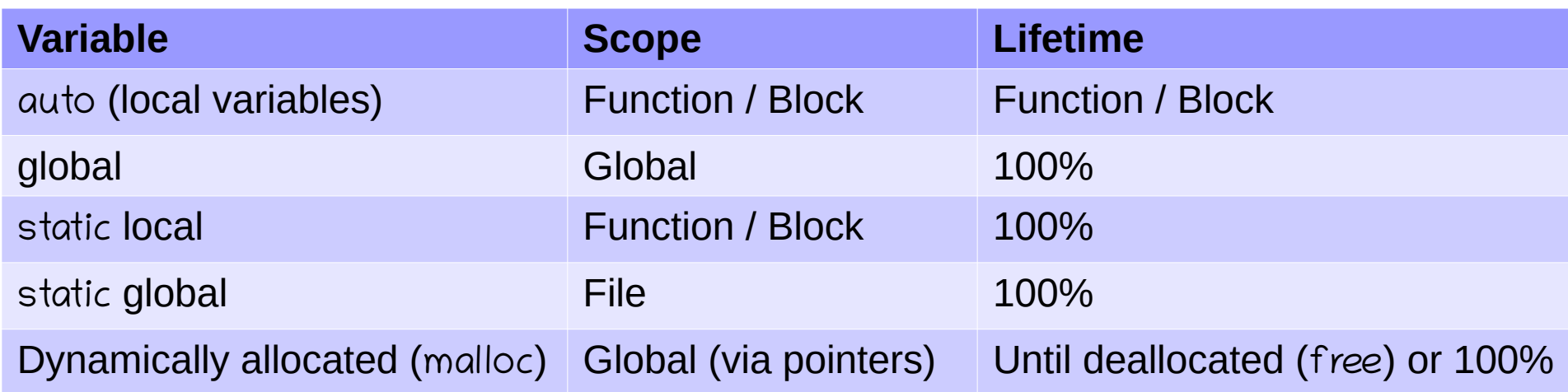

**Source**: scopelife.c

gcc scopelife.c scopelife2.c

### Argumentative Functions

```
it hasName(char message[", char name["]) {
      if (strstr(message, name))
           return 1;
      \overline{\mathsf{c}}turn \mathsf{v},int hasName(char message[N], char name[M]) {
     if (strstr(message, name))
          return 1,
     return 0;
```

```
int nextPermutation(char s[]) {
 \frac{\ln \ln \ln 2 - \text{SUTE}}{\ln 2}int ii, na -0;
int nextPermutation(char s[]) {
int II = strien(s);
int int ii, na = 0;
```
}

}

```
f(0) = \frac{1}{2} \left( \frac{1}{2} \right) - \frac{1}{2} \left( \frac{1}{2} \right) - \frac{1}{2} \left( \frac{1}{2} \right)\begin{bmatrix} 1 & 0 \\ 0 & 1 \end{bmatrix} := \begin{bmatrix} a & 0 \\ 0 & 1 \end{bmatrix} strlen(s) - 1) {
   ++s<sub>l</sub>ii];<br>ביטוח המולכת המולכת המולכת המולכת המולכת המולכת המולכת המולכת המולכת המולכת המולכת המולכת המולכת המולכת המולכת
   return 0;<br>and also function of the same of the same of the same of the same of the same of the same of the same of the s<br>same of the same of the same of the same of the same of the same of the same of the same of the same 
   \begin{bmatrix} 1 & 0 \\ 0 & 1 \end{bmatrix} else \begin{bmatrix} 1 \\ 0 \end{bmatrix}\sup_{\theta \in \mathbb{R}^n} \mathbf{S}[\mathbf{u}] = \alpha,\mathbf{H} = \mathbf{H} \mathbf{H}\frac{1}{2}if (na - ii) return \perp,
for (ii = || -1; ii >= 0; --ii)
 if (s[ii] != 'a' + strlen(s) - 1) {
+ + \sim + + \sim \sim + + \sim \sim \sim + + \sim \sim \sim + + \sim \sim \sim + + \sim \sim \sim + + \sim \sim \sim + + \sim \sim \sim + + \sim \sim \sim + + \sim \sim \sim + + 
return 0;
 } else {
s \mathsf{S}[\mathsf{ii}] = \mathsf{a}';
                                          ++na:
 }
if (na == II) return 1;
```

```
it isPrime(int num) {
        JE (III II = 2, II \times HUIII, +\piii)<br>if (pum 0/ ii == 0) return
                \frac{1}{2}if (num \frac{1}{2}0 ii == 0) return 0;
        \overline{\text{c}}unn 1,
int isPrime(int num) {
       for (int ii = 2; ii < num; ++ii)
              if (num % ii == 0) return 0;
       return 1;
}
```
Write a function to find permutations of first N letters.

aaa aab

aba

abb

baa bab

bba bbb

#### Let's Swap

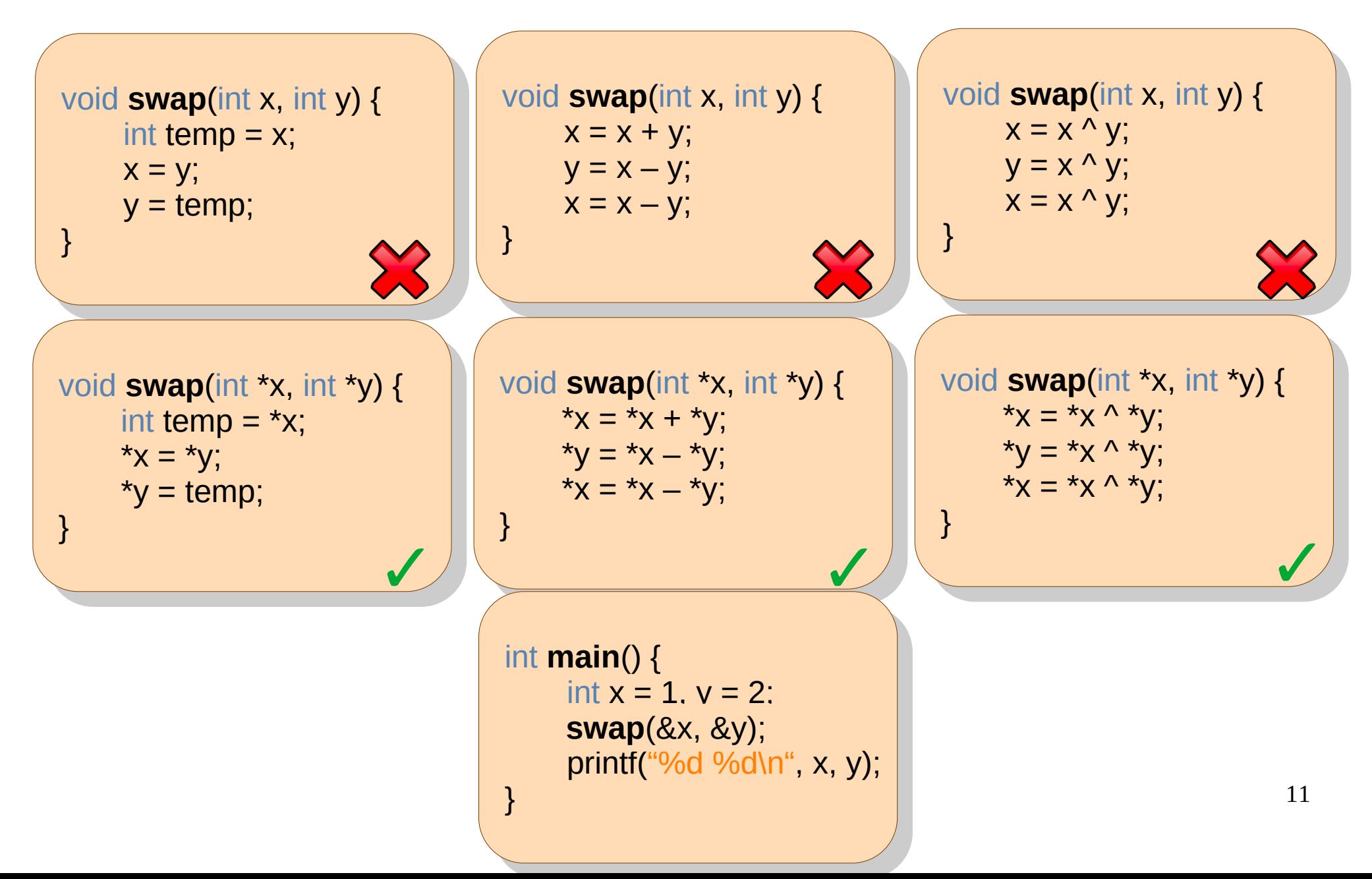

### Recursion

- A function can call itself.
- A function f1 can call f2, && f2 can call f1.
	- Recursion creates cycles.
- Useful to model certain computations naturally.

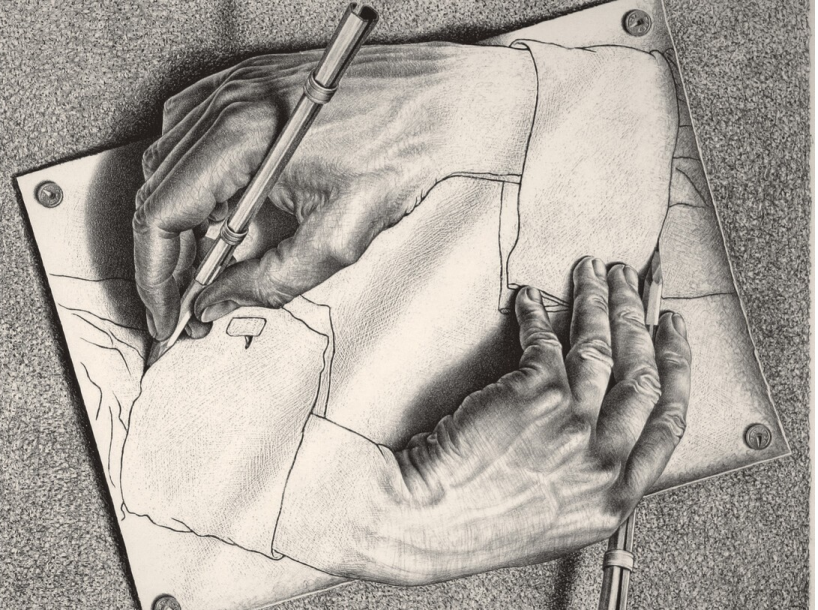

Drawing hands, by M C Escher Photo courtesy: meer.com

• Has similarity with induction.

Do you find anything interesting when you google for recursion?

#### Recursive Printing

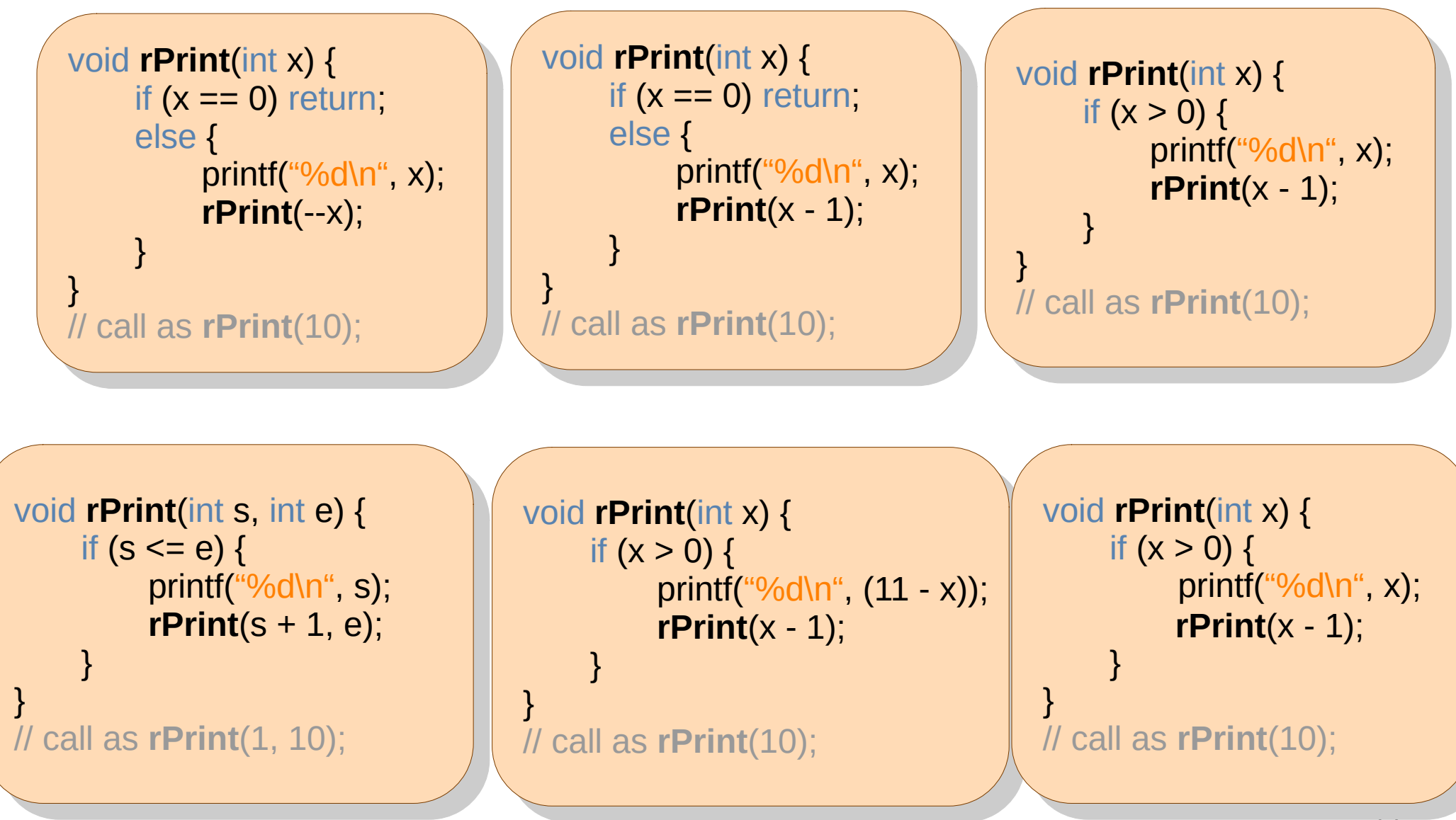

**rPrint**(1..10) = printf(1); **rPrint**(2..10);

# Printing Digits

• Recall printing of digits of a number n.

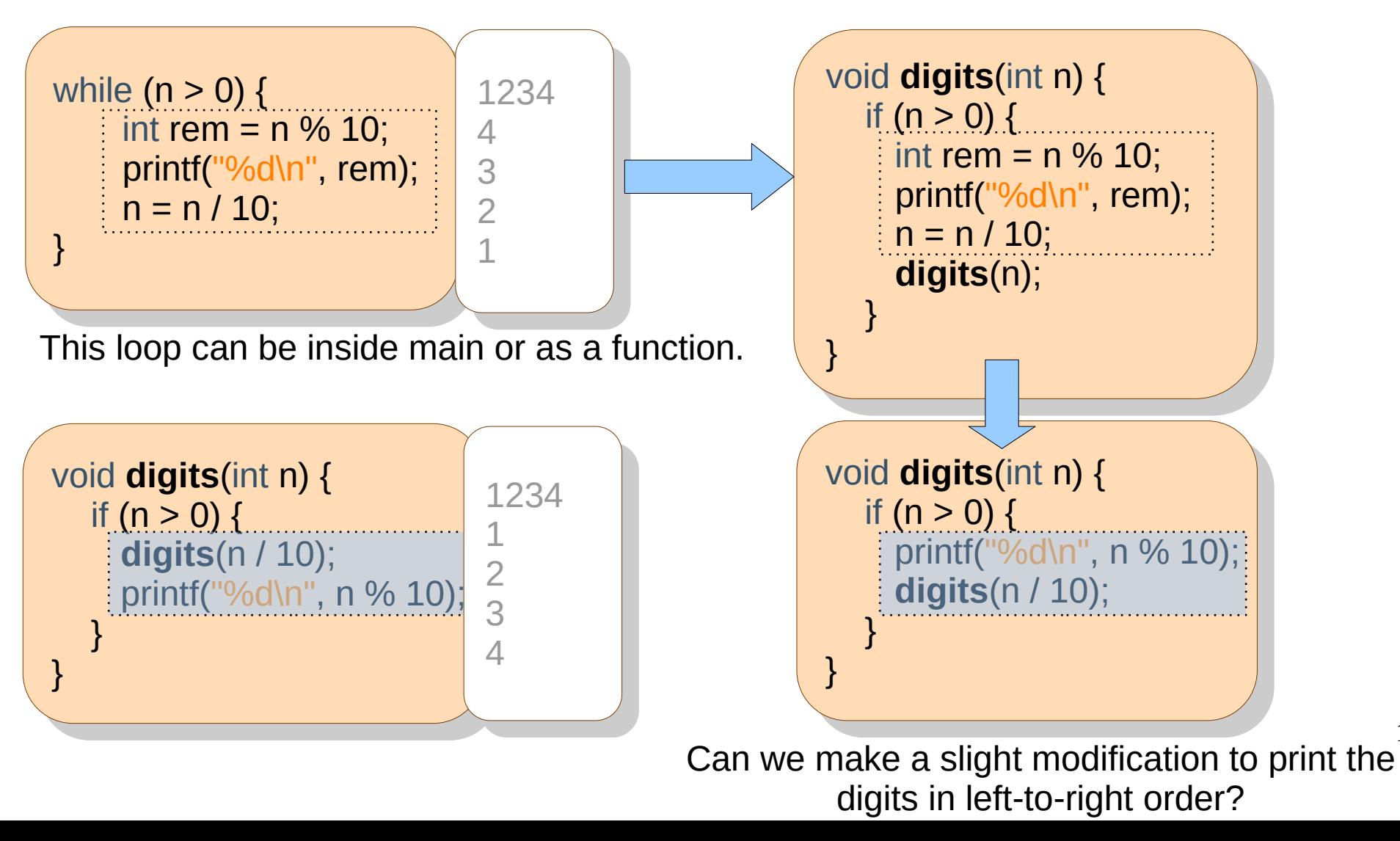

14

### Problem: Problems

- Write recursive codes for
	- **Finding factorial(n)**

 $fact(n) = n*fact(n-1),$   $fact(0) = 1$ 

- **Finding the maximum in an array**  $max(a, 0, N-1) = greater(a[0], max(a, 1, N-1)),$  $max(a, k, k) = a[k]$
- Reversing a string (in another string) rev(s, N) = concat(s[N-1], rev(s, N-1)) rev(s, 0, N-1) = concat(rev(s, 1, N-1),  $s[0]$ )
- **Binary search**

#### Hemachandra / Fibonacci Numbers

}<br>}<br>}

}

Repeated processing

- $fib(n) = fib(n 1) + fib(n 2)$
- $fib(1) = 1, fib(2) = 1$

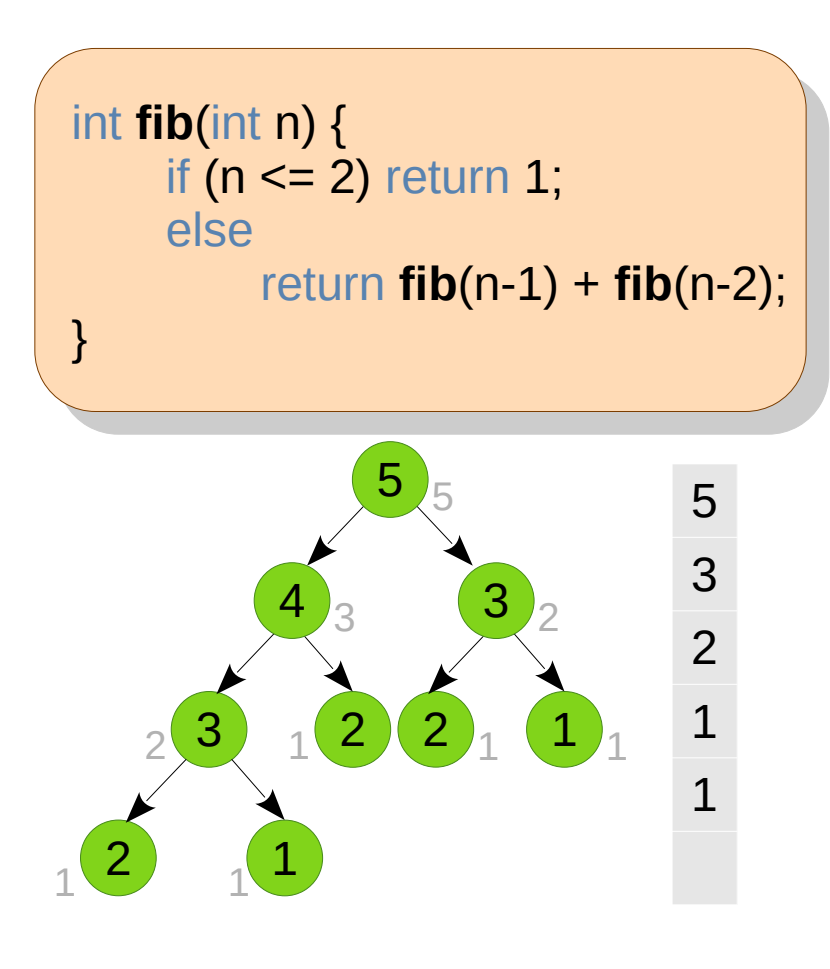

```
How to reuse the computation?
  \alpha \epsilon in \alpha in \alpha in \epsilon in \alphaint fib2recursive(int n, int arr[]) {
  \begin{bmatrix} \text{ii} & \text{iii} \\ \text{iv} & \text{iv} \end{bmatrix} = \begin{bmatrix} \text{iii} & \text{iv} \\ \text{iv} & \text{iv} \end{bmatrix}arr<sub>[1]</sub> = fib2recursive(n-1, arr) +
                     fib2recursive(n-2, arr);
  return an<sub>t</sub>ing,
  \overline{\phantom{a}}#define INITVAL 0
int fib2recursive(int n, int arr[]) {
 if (arr[n] != INITVAL) return arr[n];
 arr[n] = fib2recursive(n-1, arr) + 
                    fib2recursive(n-2, arr);
return arr[n];
}
int fib2(int n) { // only driver, not a recursive fun
                                                    fib2(45): 0ms
```
It **fib2**(filt ii) {  $\frac{1}{2}$  // only driver, not a recursive function  $\frac{1}{2}$  interferently and  $\frac{1}{2}$  interference in the  $\frac{1}{2}$  interference in the  $\frac{1}{2}$  interference in the  $\frac{1}{2}$  interference in the  $\frac{1}{2}$  interference in the  $\frac{1}{2}$  interference in the  $\frac{1}{2}$  int  $\frac{1}{2}$  // IIIII all **For (iiii ii = 1; ii**  $\le$  **- 11;**  $+$ +ii)  $\alpha$ iiiiii = IINITVAL,  $\alpha$ rr[1] –  $\alpha$ rr[2] – 1; *II* base case  $\frac{1}{2}$  call recursive function return **fib2recursive**(n, arr);  $\frac{1}{2}$  int arr[n+1]; // not using arr[0] // init arr for (int ii =  $1$ ; ii <=  $n$ ;  $++i$ i)  $\arfi = INITVAL$ ; **arr[1] = arr[2] = 1;** // base case // call recursive function return **fib2recursive**(n, arr);

fib (45): 3139ms

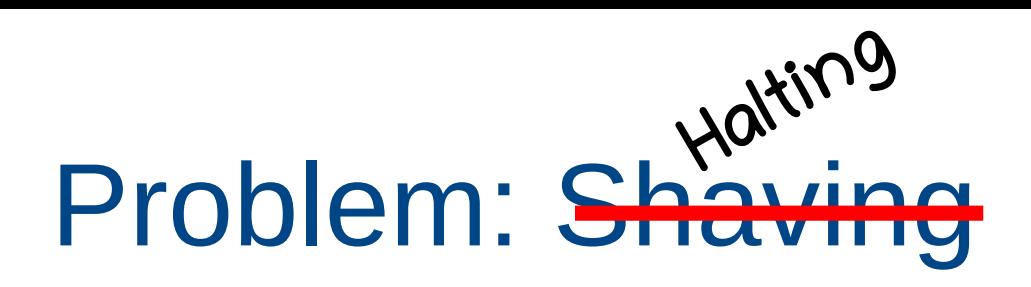

• A barber shaves all the people in his village who do not shave themselves.

Does the barber shave himself?

- This statement is wrong.
- The below statement is true.

The above statement is false.

- $\bullet$  These are limitations to our logic and hence to our computation.
	- 17 • We cannot write a program to find out if an arbitrary program is in an infinite loop.

## Pass by Value

- **printf**("%d", x): pass by value
- **scanf**("%d", &x): pass by?

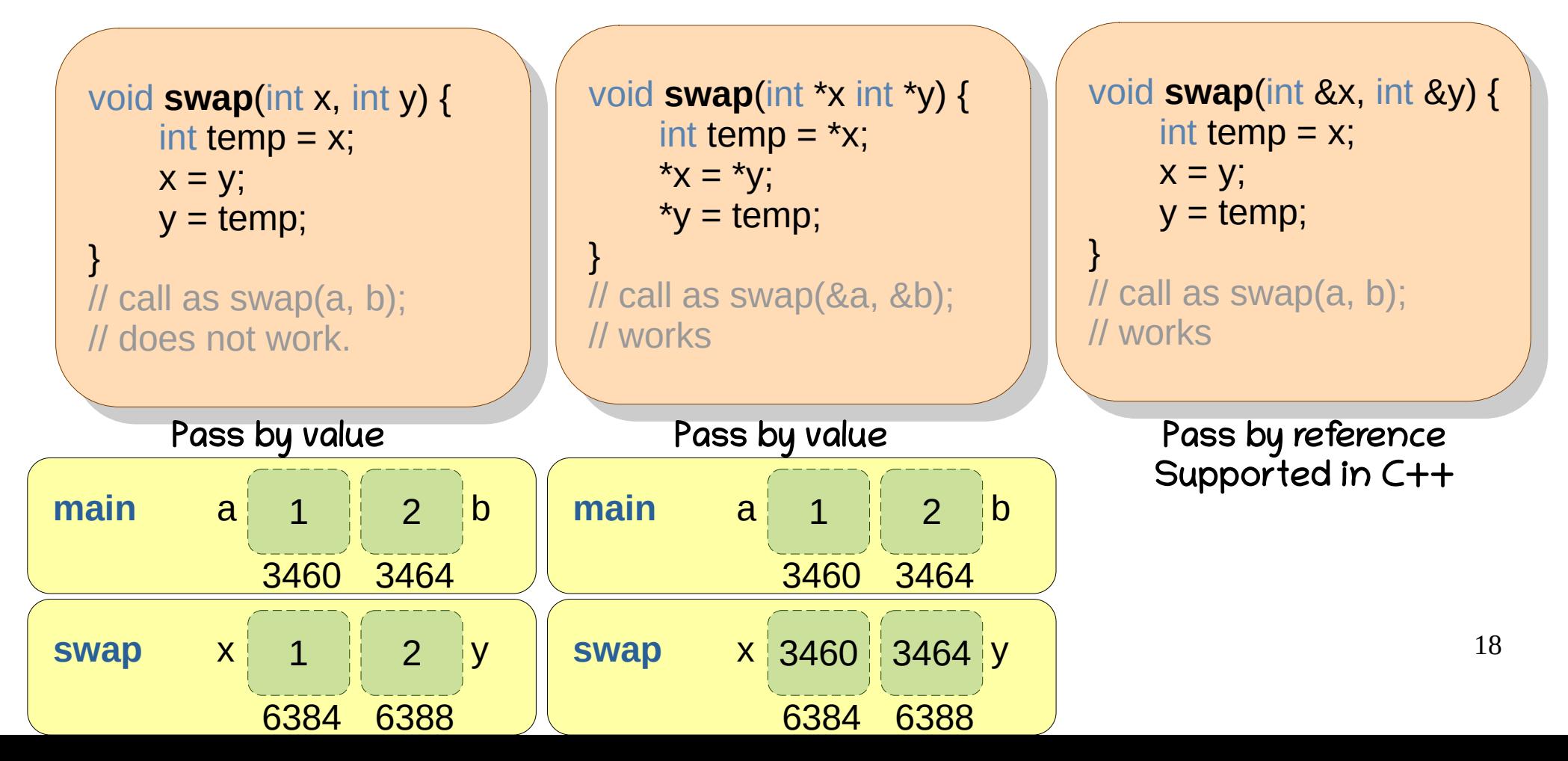

## Passing an Array

- We can pass an array as a parameter.
	- $\bullet$  fun(arr);
- The array is not copied.
- Array name is treated similar to a pointer.
	- void fun(int a[]) is same as void fun(int  $*a$ ).
	- fun(arr) == fun(&arr) == fun(&arr[0]) == fun(arr + 0)
- Thus, array elements can be modified in the function.

**rau**(arr, N), int m = **max**(arr, N); wurks. **read**(arr, N); int m = **max**(arr, N); // works.

#### Arguments to main

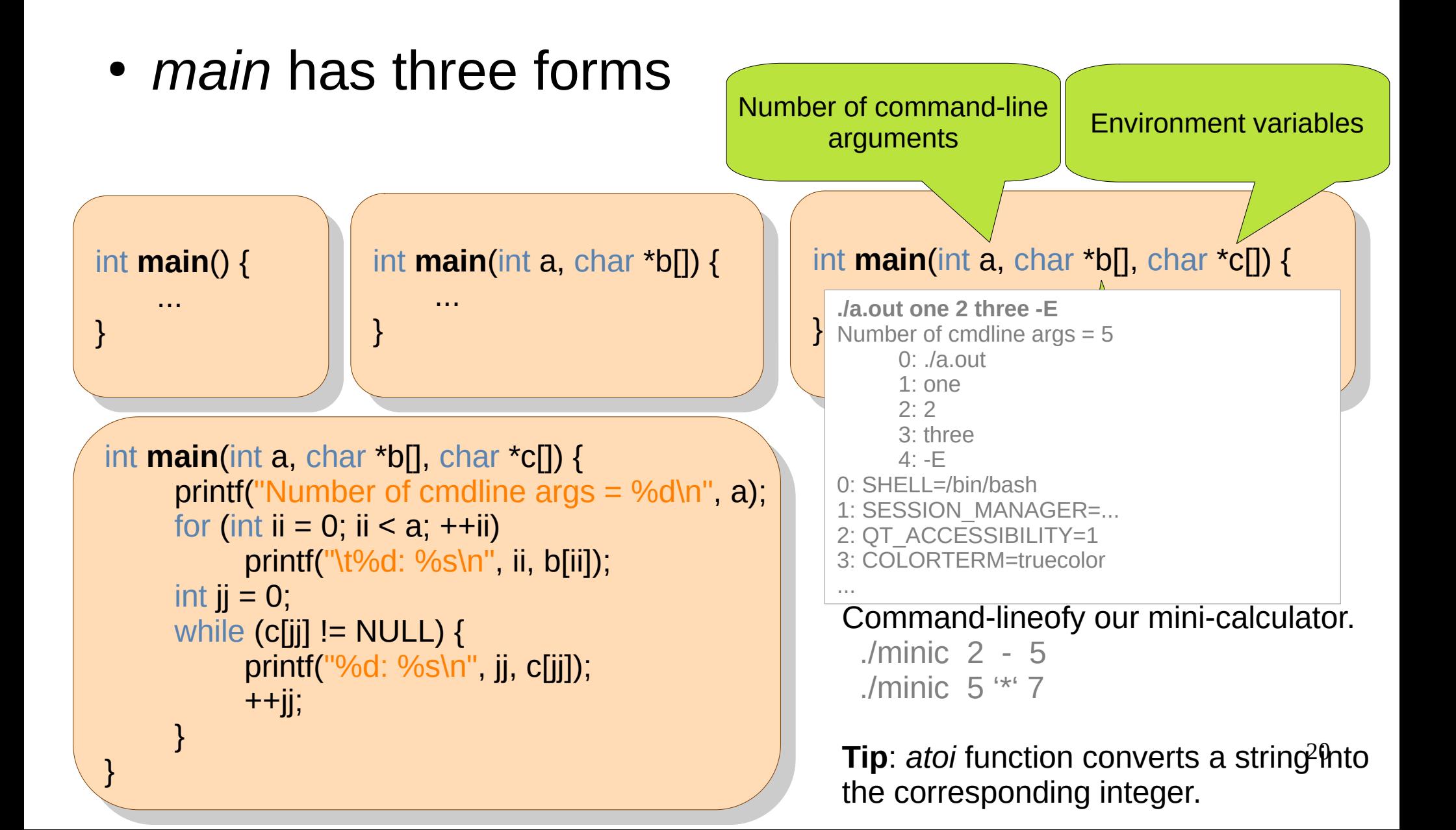

# Debugging Tips

- If segfault, guard all array accesses.
	- if (index  $\lt N$ ) ... a [index] ...
- If segfault, guard pointer dereferences.
	- if (ptr  $!=$  NULL)  $...$  \*ptr  $...$
- If infinite loop, add a getchar().
- If infinite loop, check that at least one variable in the condition is getting modified in the loop.
- Compile often, test often, add printfs to check intermediate values.

Tic-Tac-Toe

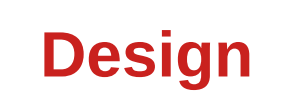

22

- 2D array of size 3x3
- Inputs
	- Place of the symbol  $(1..3, 1..3)$
	- Two symbols \* and o (two players alternate)
- Output
	- Show the board at every step
	- Declare winner or draw
- Checks
	- Invalid input (e.g., place  $*$  at (0, 0) or an occupied cell)
	- Winning placement (vertical, horizontal, diagonal)
	- Optional: Game will be a draw.

## All C Keywords

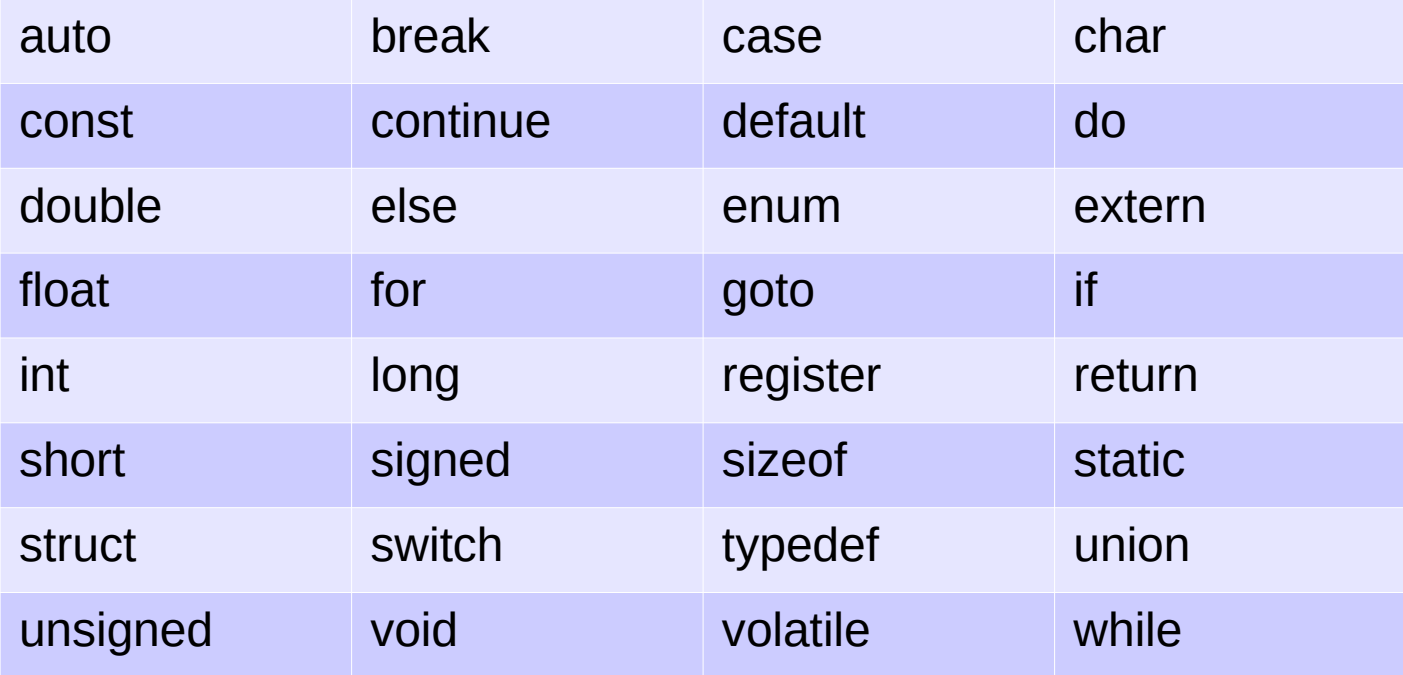

www.programiz.com

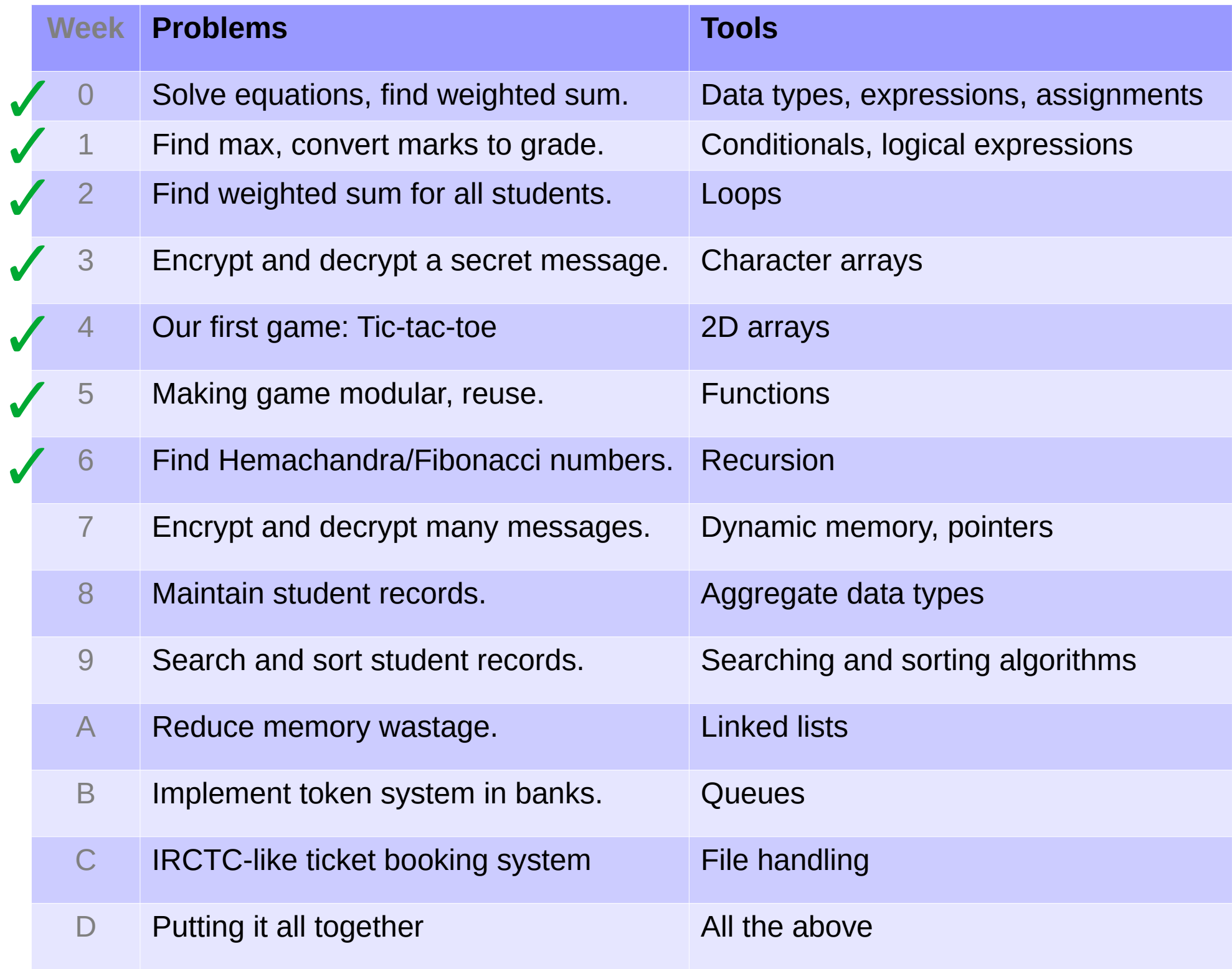